## Workforce Mobile (iPhone) Performing Employee Tasks

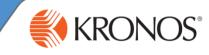

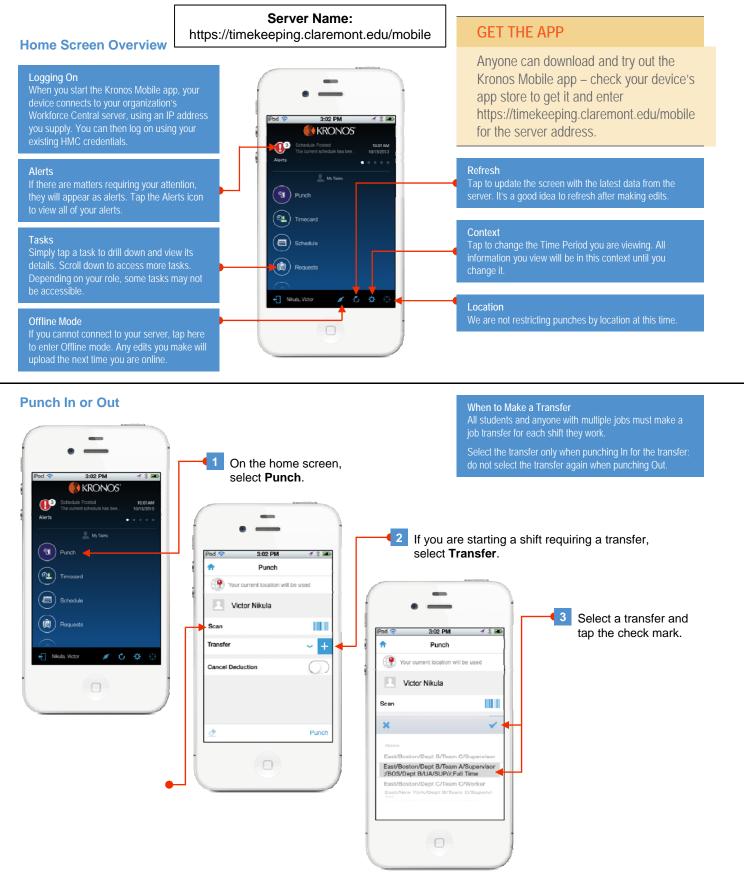

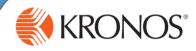

## **View Your Timecard**

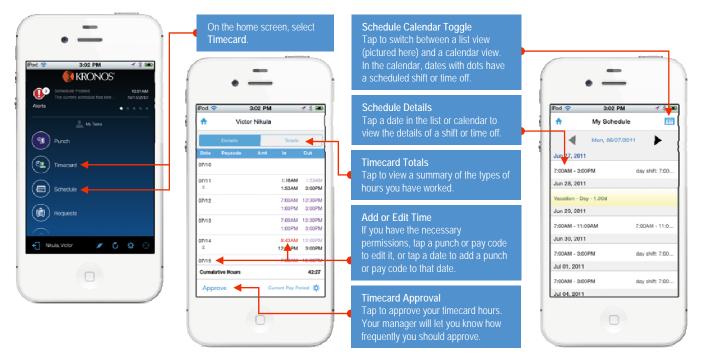